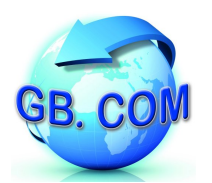

## Gestione degli accessi

L'accesso ai servizi forniti dalle apparecchiature è subordinato al possesso di una tessera appropriata, dall'inclusione o meno nella lista di tessere abilitate - da ora in avanti ACL - ed infine dalla modalità nella quale tale lista va interpretata:

- **black** list: le card contenute nell'ACL sono **bloccate**
- **white** list: le card contenute nell'ACL sono le **uniche abilitate**.

La definizione dell'ACL è affidata ad un file di carattere testuale di nome *black.txt* dove ogni riga riporta fedelmente e nella sua interezza il codice valorizzato sulle tessere.

Tale file può essere creato con un qualsiasi editor testuale quale ad esempio *Notepad* nell'ambiente Windows oppure *Vi* nell'ambiente Linux.

Per le **sole** apparecchiature della **serie 2.0**, nell'area **FTP** *black.txt* va accompagnato dal file *black.txt.md5<sup>1</sup>* contenente il suo digest secondo l'algoritmo md5; tale file non è necessario se si opera tramite USB.

Le card di formato riconosciuto sono individuabili nelle seguenti categorie:

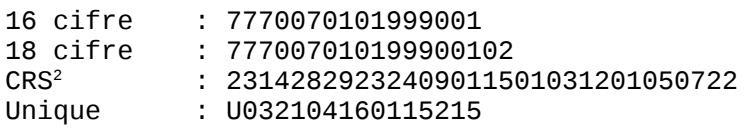

La Tabella 1.1 riporta quali tessere le singole apparecchiature sono in grado di processare<sup>3</sup>.

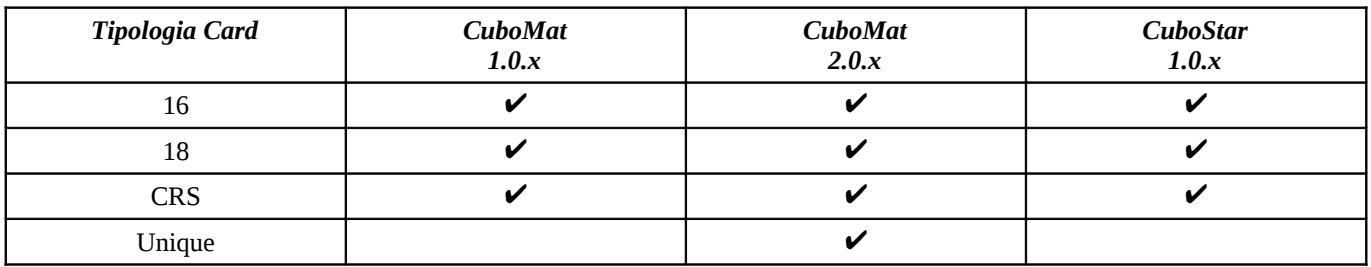

Tabella 1.1: Gestione delle tessere nelle diverse versioni delle apparecchiature

Ing. Ettore Bonazzoli Area Tecnica

<sup>1</sup>: il digest md5 può essere calcolato da un qualsiasi prompt dei comandi, portandosi nella directory dove il file *black.txt* risiede, secondo la sintassi:

md5sum black.txt > black.txt.md5

 L'utility *md5sum* è di norma presente sui sistemi Linux e può essere scaricata dal pacchetto [UnxUtils](http://sourceforge.net/projects/unxutils) per l'ambiente Windows.

<sup>2</sup>: per la quale si legge la traccia corrispondente alla codifica numerica ABA del *codice fiscale*.

<sup>3</sup>: fermo restando il massimo impegno nel mantenere tali corrispondenze retrocompatibili, GB.COM S.r.l. si riserva il diritto di modificare senza preavviso la gestione delle tessere durante lo sviluppo delle proprie apparecchiature.